### Programovanie so zlyhaním a súbory

Pokiaľ vám Python vypíše chybu, tak to može byť:

- $\blacktriangleright$  SyntaxError
- $\triangleright$  výnimka (exception)

Asi ste si všimli, že výnimiek je celá rada, najčastejšie TypeError, ValueError, IndexError, KeyError, [atď.](https://docs.python.org/3/library/exceptions.html#exception-hierarchy)

Ak chcete vyhodiť výnimku, použite kľúčové slovo raise, napr.:

```
def is_prime(x):
    if type(x) is not int:
        raise TypeError("Only ints can be primes!")
    else:
        ...
```
#### try, except

```
def safe_div(a, b):
    try:
        result = a/bexcept ZeroDivisionError:
        print("Division by zero!")
        result = None
    return result
```
Slovo pass v Pythone znamená neurob nič. Je potrebné v prázdnych indetovaných blokoch (skutočne prázdny blok je SyntaxError).

Napr:

```
def do_nothing():
    pass
```
alebo:

```
for _ in range(100):
    pass
```
Samotná existencia tohoto vyzerá ako filozofický problém, ale má to naozaj využitie. . .

#### try, except, pass

```
def safe_div(a, b):
    try:
        return a/b
    except:
        pass
```
try, except, else, finally

```
def safe_div(a, b):
    try:
        result = a/bexcept ZeroDivisionError:
        print("Division by zero!")
        result = None
    except TypeError:
        print("Only numbers allowed!")
        result = None
    else:
        print("No exceptions :-)")
    finally:
        print("Tried to divide \{\} / \{\}".format(a, b))
```
**return** result

### Typy súborov

 $\blacktriangleright$  Textové - tie, ktoré dokážete editovať (.txt, .py, .ipynb, ...)  $\blacktriangleright$  Binárne (.jpg, .docx,...)

V tomto predmete budete otvárať Pythonom len textové súbory, ale pracovať s binárnymi je tiež možné.

Súbory sú dáta uložené na disku. Načítanie z disku je rádovo pomalšie ako z RAM. Prvým krokom v práci so súbormi bude teda načítanie súboru do RAM:

```
f = open("subor.na prime nezalezi")obsah = f.read()f.close()
print(type(obsah)) # str
```
### IO môže vždy zlyhať

#### $\triangleright$  Čo ak f.read() zlyhá? ▶ Čo ak zabudnete zavolať metódu close?

[Prečo zatvárať súbory](https://stackoverflow.com/questions/25070854/why-should-i-close-files-in-python)

Aby ste nikdy nezabudli zatvoriť súbor, používajte kľúčové slová with-as:

**with** open("subor.pripona") as f: obsah = f.read() *# indentovany blok*

Nakonci bloku, si with "po sebe uprace."

### with bližšie

Použitie slova with je možné na tzv. context manager objektoch – objekty, ktoré si po sebe dokážu upratať.

S konštrukciou try-finally by ste mohli docieliť podobného efektu:

```
f = open("subor.cokolvek")try:
    obsah = f.read()except:
    print("Something bad has happened!!!")
finally:
    f.close()
```
### Veľké súbory

Niektoré súbory sú obrovské, oveľa väčšie ako vaša RAM. V tom prípade musíte načítavať súbor postupne. Tu je viac možností a bude to závisieť na type vášho súboru.

Najjednoduchšie je ísť po riadkoch pomocou jednoduchého for-cyklu:

```
with open("subor.pripona") as f:
    for riadok in f:
        print(riadok)
```
Ak zavoláte metódu read s argumentom n (číslom), tak načítate n znakov:

```
with open('subor') as f:
   tri znaky = f.read(3)print(len(tri_znaky))
```
## Čo je vlastne v premennej f?

Objekt je tzv file descriptor (FD).

- $\triangleright$  Ako sme videli na predchádzajúcom slide, FD je iterovateľný.
- ▶ Je iterovateľný ale len jeden-krát!!!
- $\blacktriangleright$  FD je context manager.
- ii užitočné metódy: read, write, close, readlines, seek, tell.

#### [Viac info na oficiálnej stránke Pythonu](https://docs.python.org/3/tutorial/inputoutput.html#tut-files)

```
i = 0with open('my_file.txt') as f:
    for line in f:
        i + = 1print(i, ':: ', line)for line2 in f:
        print(line2) # no output
```
### Zápis do súboru

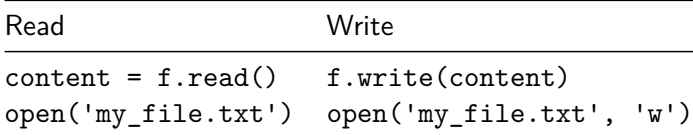

**POZOR:** Pokiaľ súbor už existuje tak ho prepíšete:

```
with open('hello.txt', 'w') as f:
    f.write('Hello world!')
```
### Módy open

Reťazec 'w' v zápise znamená write

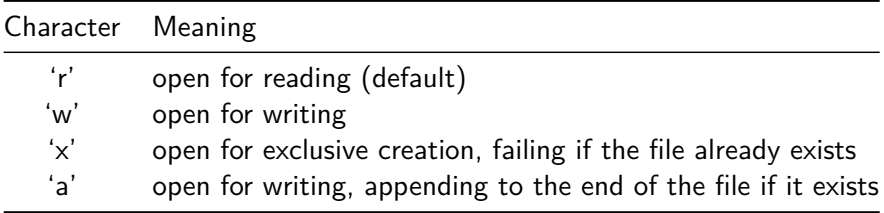

. . . takže, ak si nechcete prepísať existujúci súbor, tak použite 'x'

# Špeciálne znaky

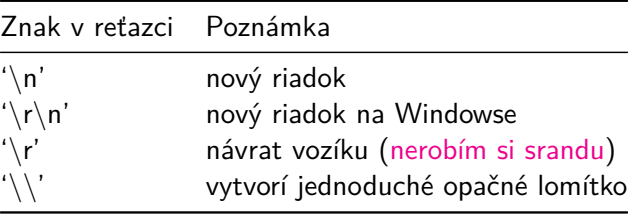

Viac o nových riadkoch [napr. tu.](https://stackoverflow.com/questions/1761051/difference-between-n-and-r)

### Relatívna a absolútna cesta

Pokiaľ chcete otvoriť súbor v inom adresári, použite absolútnu alebo relatívnu cestu:

```
with open('../ina_zlozka/dalsia_zlozka/subor.txt'):
    ...
```
#### **Pozor**

Lomítka na Windows sú opačne.

```
with open('C:\\Users\\Documents\\subor.txt'):
    ...
```
### Balíčky

"In the name of God, stop a moment, cease your work, look around you." — Leo Tolstoy

Pre väčšinu štruktúrovaných súborov, s ktorými sa stretnete už existuje parser.

- ▶ CSV (Comma-Separated Values) balíček: csv, funkcia z pandas, read\_csv
- ▶ Tabuľkové súbory: numpy.genfromtxt, pandas.read table
- $\blacktriangleright$  Excel-ovská tabuľka: pandas.read excel

### Komplexná práca so súbormi

- ▶ os.path práca s cestami a zložkami
- ▶ shutil a os mazanie súborov, kopírovanie, atď
- $\triangleright$  glob veľmi užitočné pokiaľ máte viac súborov a chcete ich roztriediť podľa názvu.
- I pathlib skoro všetko nad